## **ПРОТОКОЛ**

## **рассмотрения и оценки котировочных заявок**

г. Красноярск, 28 июня 2011 года

**Место проведения процедуры рассмотрения и оценки**: ФГАОУ ВПО «Сибирский федеральный университет» (г. Красноярск, пр. Свободный, 79, ауд. 31-09). Время проведения: 12-00 час.

**Наименование предмета запроса котировок:** оказание услуг по техническому сопровождению установки программного обеспечения углубленной обработки данных спутникового мониторинга, предоставлению неисключительных прав на использование программного обеспечения углубленной обработки данных спутникового мониторинга для нужд ФГАОУ ВПО «Сибирский федеральный университет» (запрос котировок № 78-11/А).

#### **Присутствовали:**

Заместитель председателя комиссии: Назиров Р.А., заместитель первого проректора по науке и международному сотрудничеству; Члены комиссии: Шорохов Р.Г., заместитель первого проректора по экономике и развитию; Казаков Ф.А., директор Центра развития и эксплуатации МКИВС; Первухин С.В., начальник научно-исследовательской части; Брунов С.Б., начальник отдела экономической безопасности.

 **Заказчик:** Федеральное государственное автономное образовательное учреждение высшего профессионального образования «Сибирский федеральный университет» (далее по тексту – университет), 660041, Красноярск, пр. Свободный, 79, e-mail: g[oszakaz@sfu-kras.ru.](mailto:goszakaz@sfu-kras.ru) 

Процедура размещения заказа в форме запроса котировок осуществляется в соответствии с Правилами размещения заказов на поставки товаров (выполнение работ, оказание услуг) для нужд Федерального государственного автономного образовательного учреждения высшего профессионального образования «Сибирский федеральный университет» (далее по тексту – Правила), опубликованными на официальном сайте ФГАОУ ВПО «Сибирский федеральный университет» [www.sfu-kras.ru \(](http://www.sfu-kras.ru/)далее – официальный сайт).

Проведение процедуры рассмотрения и оценки котировочных заявок осуществляется в порядке, предусмотренном ст. 42 Правил.

Существенными условиями контракта, который будет заключен с победителем в проведении запроса котировок, являются следующие условия:

**Наименование, характеристики и объем оказываемых услуг** (с указанием требований, установленных заказчиком к качеству, техническим характеристикам услуг и иных показателей, связанных с определением соответствия оказываемых услуг потребностям заказчика):

Определяется согласно Приложению № 1 к настоящему извещению, являющемуся его неотъемлемой частью.

**Место оказания услуг** – г. Красноярск, пр. Свободный, 79.

**Срок оказания услуг** – в течение 30 календарных дней с момента заключения контракта.

Неисключительные права на использование программного обеспечения считаются предоставленными, а услуги по техническому сопровождению установки программного обеспечения считаются оказанными с момента подписания сторонами соответствующих актов, оформляемых в соответствии с действующими нормативно-правовыми актами Российской Федерации.

Вместе с программным обеспечением Исполнитель обязан предоставить Заказчику все необходимые для использования программного обеспечения документы, а также лицензионные соглашения в соответствии с требованиями, установленными действующими нормативно-правовыми актами Российской Федерации.

**Срок предоставления гарантии качества услуг** – не менее 12 месяцев с момента предоставления неисключительных прав на использование программного обеспечения, оказания услуг по техническому сопровождению установки программного обеспечения и подписания соответствующих актов. Гарантийное обслуживание должно осуществляться сервисной службой за счет Исполнителя по месту использования программного обеспечения.

Объем предоставления гарантии качества: при обнаружении недостатков Заказчик вправе по своему выбору потребовать:

-безвозмездного устранения недостатков в течение 1 (одного) календарного дня с момента предъявления соответствующего требования;

-возмещения понесенных Заказчиком расходов по устранению недостатков своими силами или силами третьих лиц в течение не более 3 (трех) календарных дней с момента заявления Заказчиком соответствующего требования.

**Начальная (максимальная) цена контракта –** 190 000 рублей.

Цена контракта формируется в следующем порядке:

-стоимость услуг по техническому сопровождению установки программного обеспечения, включая НДС, – 5% цены контракта;

-размер вознаграждения за предоставление неисключительных прав на использование программного обеспечения – 95% цены контракта.

Цена контракта должна быть указана с учетом стоимости всех услуг, оказываемых Исполнителем, всех затрат на обеспечение оказания услуг, размера вознаграждения за предоставление неисключительных прав на использование программного обеспечения, стоимости материальных носителей (при необходимости), страхования, налогов, таможенных пошлин, сборов и других обязательных платежей, а также стоимости любых средств и способов защиты программного обеспечения от несанкционированного использования.

**Срок и условия оплаты услуг** – в течение 10 банковских дней с момента окончания оказания услуг по техническому сопровождению установки программного обеспечения, предоставлению неисключительных прав и подписания сторонами соответствующих актов.

**Срок подписания контракта с победителем запроса котировок** – не позднее чем через двадцать дней со дня подписания и размещения на официальном сайте протокола рассмотрения и оценки котировочных заявок. Днем заключения контракта может быть день размещения на официальном сайте протокола рассмотрения и оценки котировочных заявок.

Победитель в проведении запроса котировок обязан представить подписанный контракт непосредственно Заказчику либо обеспечить поступление Заказчику подписанного контракта не позднее чем через двадцать дней со дня подписания и размещения на официальном сайте протокола рассмотрения и оценки котировочных заявок.

Приложение №1 к извещению о проведении запроса котировок № 78-11/А

## **Характеристики и объем оказываемых услуг**

## **по техническому сопровождению установки программного обеспечения углубленной обработки данных спутникового мониторинга, предоставлению неисключительных прав на использование программного обеспечения углубленной обработки данных спутникового мониторинга (далее – программное обеспечение, ПО) для нужд ФГАОУ ВПО «Сибирский федеральный университет»**

(далее – услуги)

Качество оказываемых услуг должно соответствовать условиям извещения о проведении запроса котировок, а также требованиям, обычно предъявляемым к услугам соответствующего рода.

Услуги должны быть качественными. Необходимо обеспечение безопасности оказываемых услуг, в том числе, непосредственных получателей услуг, их жизни и здоровья, сохранности имущества Заказчика. Оказание услуг не должно нарушать права третьих лиц.

Оказание услуг не должно привести к причинению ущерба ЭВМ Заказчика, а также к утрате хранящейся на них информации, используемой в деятельности Заказчика.

Оказываемые услуги должны соответствовать обязательным требованиям, установленным действующими нормативно-правовыми актами Российской Федерации, в том числе, требованиям Гражданского кодекса Российской Федерации. В случае если такое требование установлено действующим законодательством РФ, оказание услуг должно осуществляться субъектом, имеющим соответствующие лицензии, сертификаты и т.д.

**1.Услуги по техническому сопровождению установки программного обеспечения оказываются в форме** консультационного сопровождения установки, обновления и настройки программного обеспечения, осуществляемого по месту нахождения Заказчика.

Оказание услуг по техническому сопровождению установки программного обеспечения лолжно обеспечить нормальное функционирование программного обеспечения, неисключительные права на которое предоставляются Исполнителем.

# 2. Предоставление неисключительных прав на использование программного обеспечения:

Для осуществления предоставляемых неисключительных прав на использование ПО (далее также - лицензии) передаются лицензионные копии программного обеспечения (в электронном виде или на материальном носителе), а также средства защиты программного обеспечения, под которыми понимается регистрационный номер, лицензионный файл, специальный электронный ключ и (или) любые другие средства и способы защиты программного обеспечения от несанкционированного использования.

Объем неисключительных прав, предоставляемых Заказчику, включает в себя следующие права:

-осуществлять эксплуатацию программного обеспечения, в том числе запись и хранение в памяти ЭВМ переданных Исполнителем копий программного обеспечения;

-без разрешения автора или иного правообладателя и без выплаты вознаграждения сверх того, которое определено контрактом:

-вносить в программное обеспечение изменения исключительно в целях его функционирования на технических средствах пользователя и осуществлять действия, необходимые для функционирования ПО в соответствии с его назначением, в том числе запись и хранение в памяти ЭВМ (для трех пользователей сети), а также осуществить исправление явных ошибок;

-изготавливать копию программного обеспечения при условии, что эта копия предназначена только для архивных целей или для замены правомерно приобретенного экземпляра в случаях, когда такой экземпляр утерян, уничтожен или стал неприголен для использования. При этом копия ПО не может быть использована в иных целях, чем указанные выше цели, и должна быть уничтожена, если владение экземпляром такого ПО перестало быть правомерным. Заказчик имеет право осуществлять регулярное резервное копирование содержащейся на ЭВМ информации;

-демонстрировать программное обеспечение и документацию в информационных, рекламных и прочих целях, за исключением использования, размещения и/или предоставления доступа к ним в сети Интернет.

В течение 12 месяцев с момента полписания соответствующих актов Заказчику лолжны оказываться услуги по технической и консультационно-справочной поддержке в следующих формах:

1.В случае выхода новых или исправленных версий программного обеспечения Заказчику прелоставляется право пользования этими версиями программного обеспечения с вылачей (при необходимости) соответствующей лицензии (лицензий).

2. Исполнитель осуществляет консультационно-справочную поддержку Заказчика по вопросам:

• установки ПО (системные требования, подготовка, процедура и особенности установки для различных ОС, рекомендации);

• регистрации и запуска ПО (регистрация ПО, получение обновлений, рекомендации);

• настройки ПО (системные и пользовательские данные, способы хранения и заполнения, рекомендации);

• обновления баз ланных (типы обновлений, состав, частота, настройка средств обновления, рекомендации);

• работы ПО (интерфейс управления, расположение, значения по умолчанию и изменение параметров работы, рекомендации).

Консультационно-справочная поддержка Заказчика осуществляется по телефону (по рабочим дням не менее чем 8 часов в течение рабочего дня (по красноярскому времени)) и (или) по электронной почте. Ответы на вопросы Заказчика даются не позднее чем на следующий рабочий день после того, как они были заданы.

Оказание услуг по технической и консультационно-справочной поддержке программного обеспечения должно обеспечить нормальное функционирование программного обеспечения, неисключительные права на использование которого предоставляются Исполнителем.

Оказание услуг по технической и консультационно-справочной поддержке программного обеспечения не должно привести к причинению ущерба ЭВМ Заказчика, а также к утрате хранящейся на них информации, используемой в деятельности Заказчика.

3. Бесплатное обновление версий программного обеспечения по мере внесения в него изменений.

В течение всего срока технической и консультационно-справочной поддержки программного обеспечения должна предоставляться возможность доступа через Интернет к учебным материалам по

программным продуктам, входящим в состав программного обеспечения, на английском или русском языке.

Программное обеспечение должно быть полностью готово к инсталляции (включать серийные номера, средства программной и аппаратной защиты и пр.).

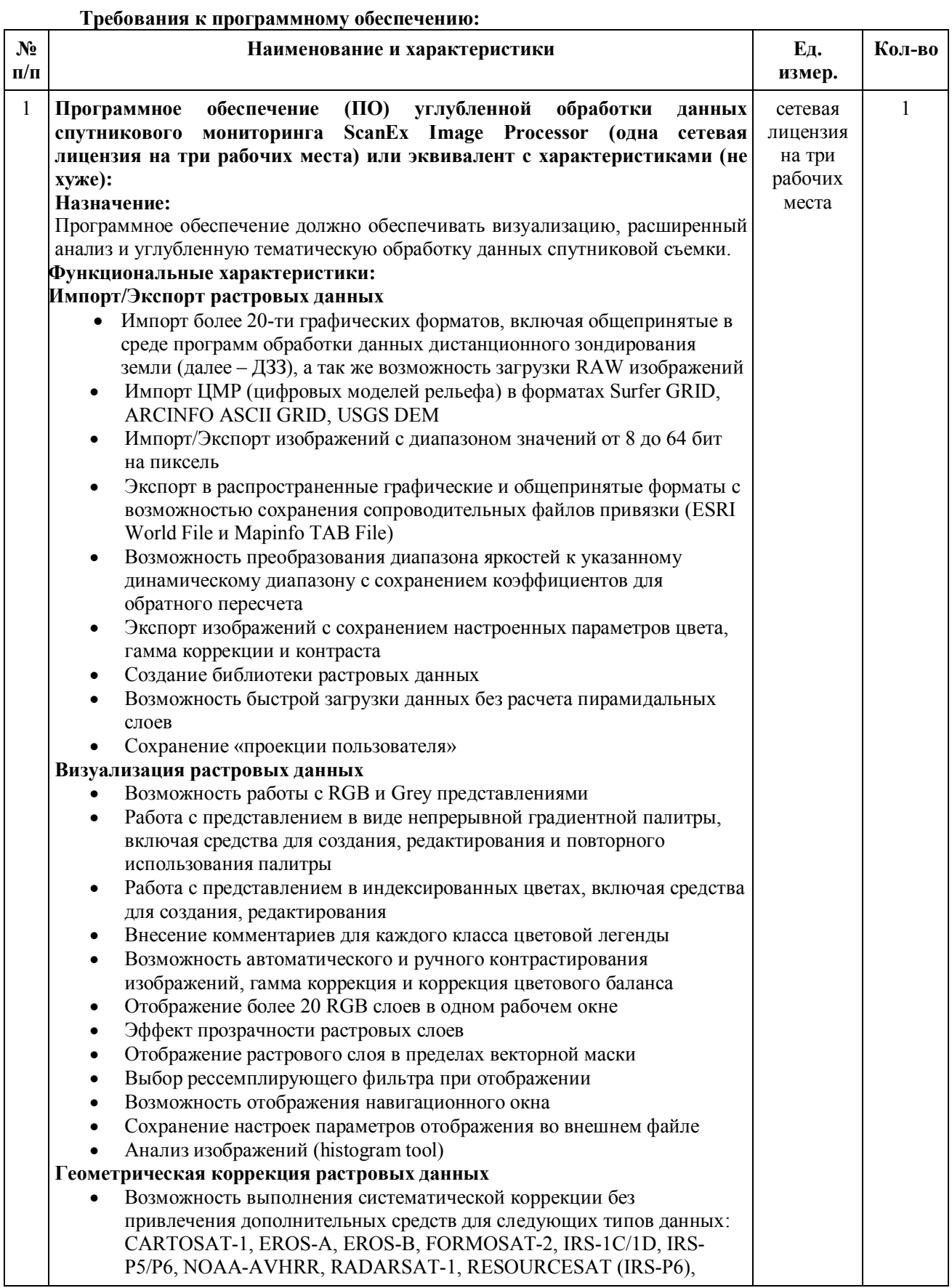

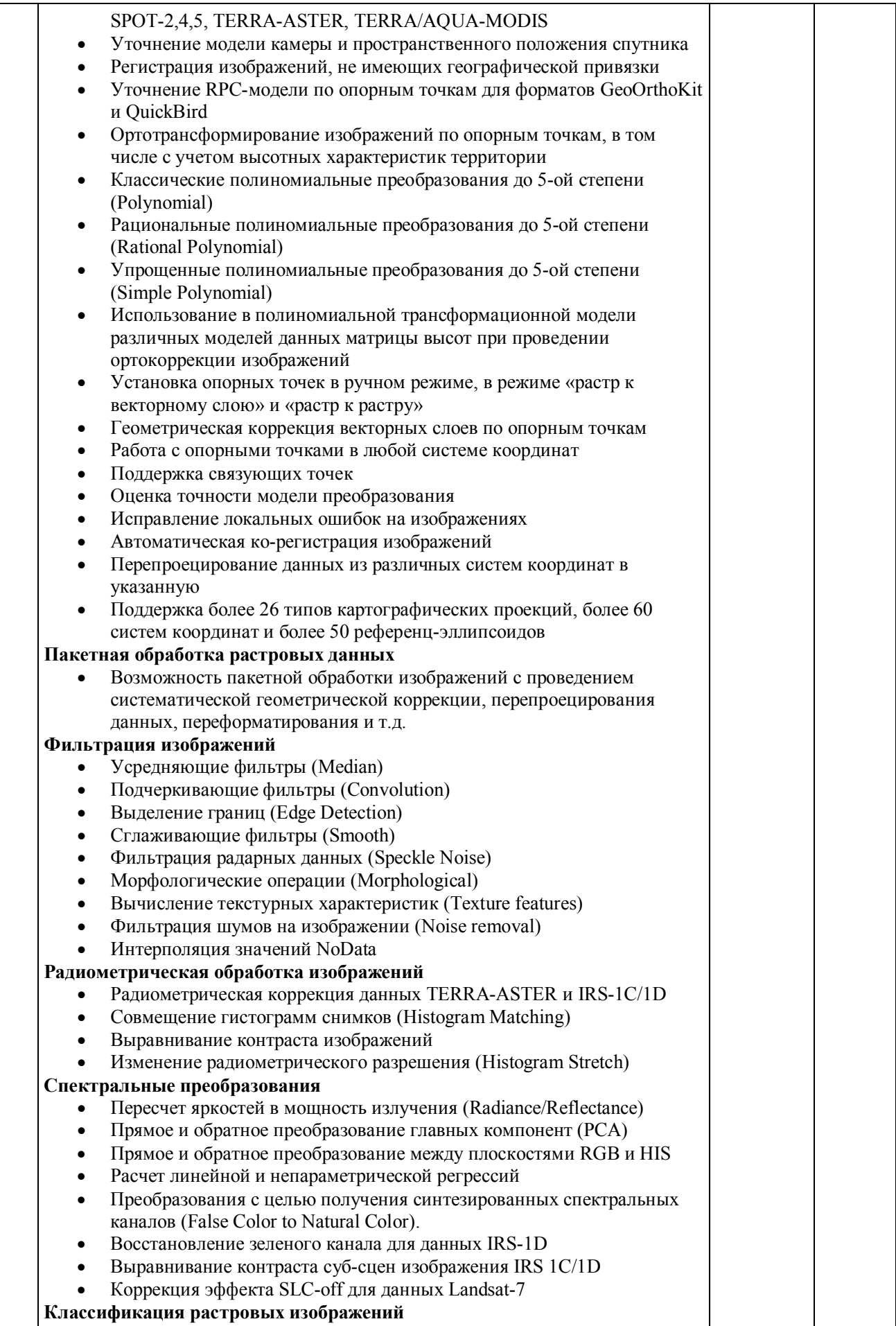

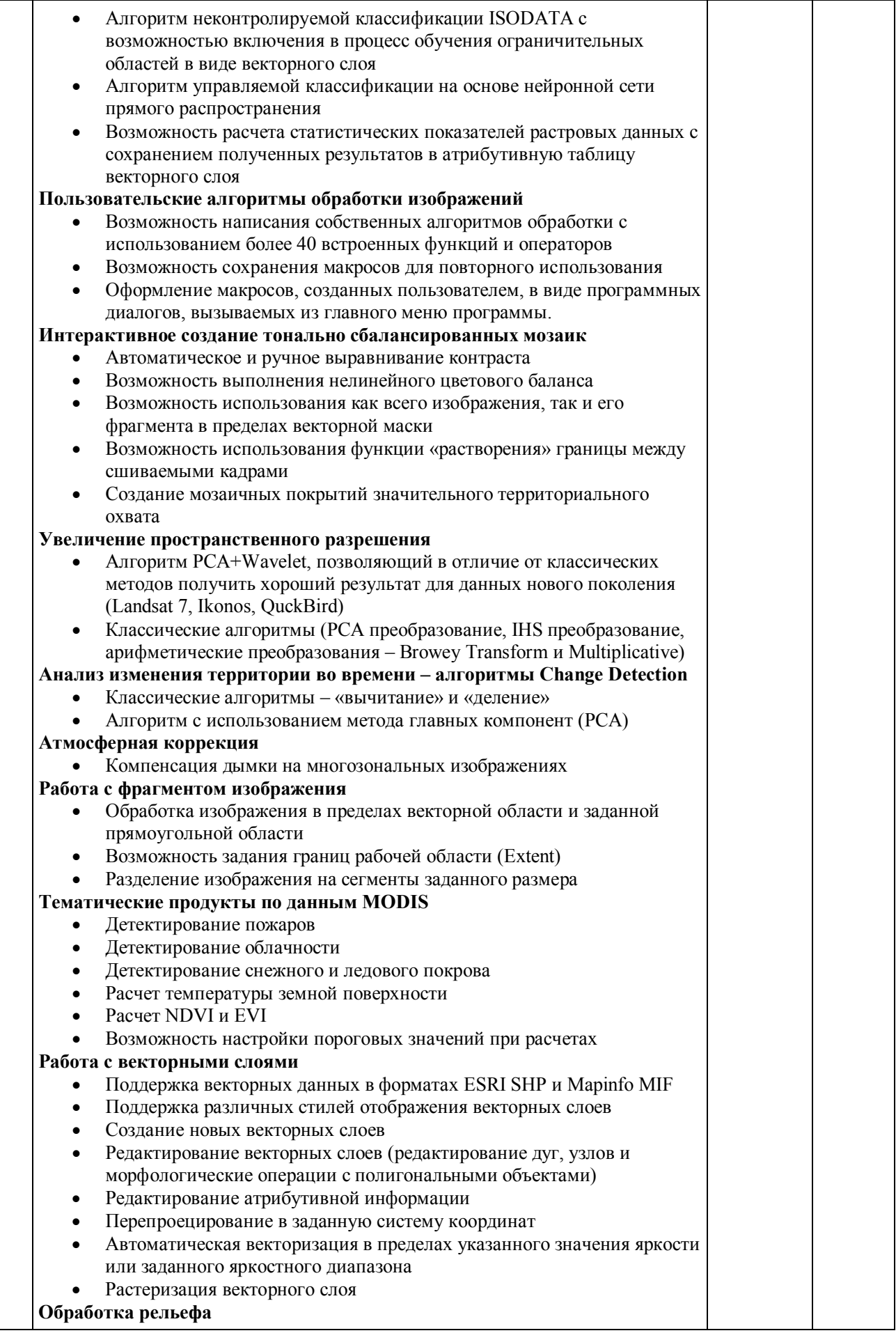

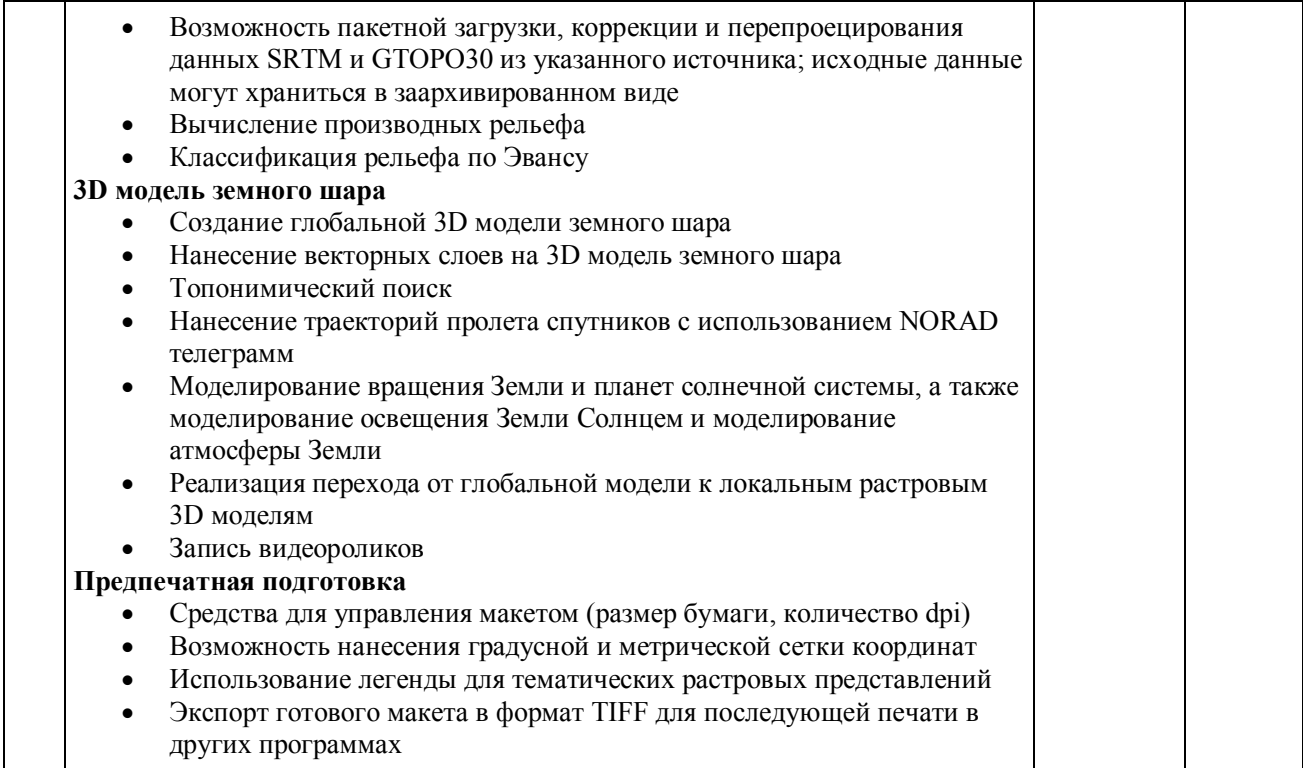

До окончания указанного в извещении о проведении запроса котировок срока подачи котировочных заявок 17 часов 00 минут 20.06.2011 поступила 1 (одна) котировочная заявка в бумажном виде, как зафиксировано в Данных регистрации поступления котировочных заявок (Приложение № 1 к настоящему протоколу), следующего участника размещения заказа:

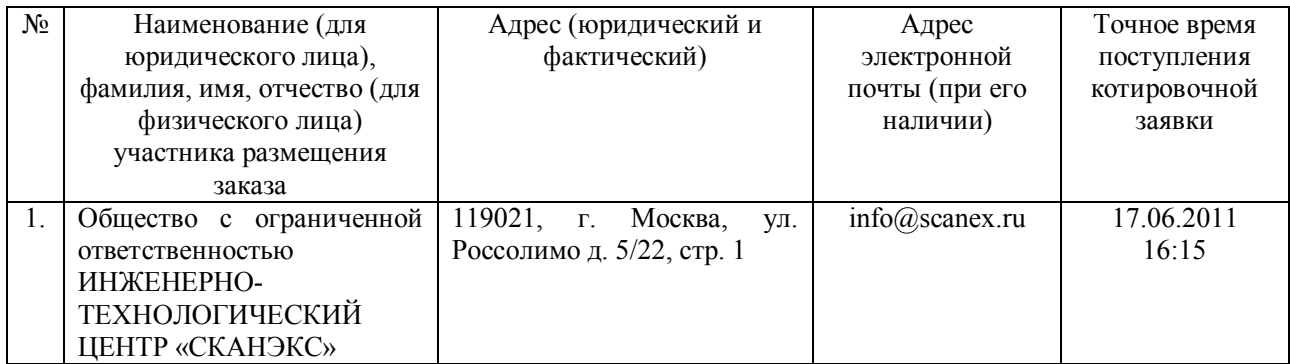

В соответствии с пунктом 4 статьи 29 Правил, в случае, если после дня окончания срока подачи котировочных заявок подана только одна котировочная заявка, заказчик продлевает срок подачи котировочных заявок на четыре рабочих дня и в течение одного рабочего дня после дня окончания срока подачи котировочных заявок размещает на официальном сайте извещение о продлении срока подачи таких заявок. При этом Заказчик обязан направить запрос котировок не менее чем трем участникам, которые могут осуществить поставки необходимых товаров, выполнение работ, оказание услуг.

Заказчиком надлежащим образом был продлен срок подачи котировочных заявок на четыре рабочих дня, размещено на сайте соответствующее уведомление и направлены письма о предложении принять участие в проведении запроса котировок следующим организациям: Закрытому акционерному обществу «Ракурс», Закрытому акционерному обществу «СофтЛайнТрейд», Обществу с ограниченной ответственностью «НАВГЕОКОМ».

До окончания продленного срока подачи котировочных заявок до 27.06.2011 17 часов 00 минут дополнительно поступили 2 (две) котировочные заявки: 1 (одна) котировочная заявка в бумажном виде, 1 (одна) котировочная заявка в виде электронного документа как зафиксировано в Данных регистрации поступления котировочных заявок (Приложение № 1 к настоящему протоколу), следующих участников размещения заказа:

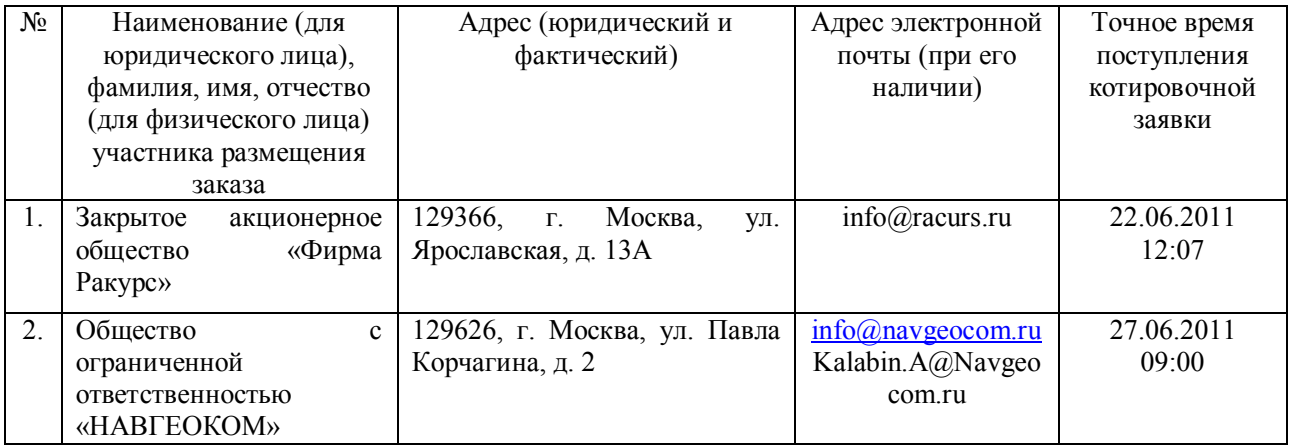

Комиссия рассмотрела котировочные заявки на соответствие требованиям, установленным в извещении о проведении запроса котировок, и единогласно приняла на основании полученных результатов (Приложение №2) следующее решение:

1. Предложенная в котировочной заявке Общества с ограниченной ответственностью «НАВГЕОКОМ» цена услуг превышает максимальную цену, указанную в извещении о проведении запроса котировок: в заявке участника размещения заказа содержится предложение о цене услуг «205 000 (двести пять тысяч) рублей…», тогда как извещением о проведении запроса котировок установлена максимальная цена контракта 190 000 (сто девяносто тысяч) рублей. В соответствии с ч. 3 ст.30 Правил котировочную заявку Общества с ограниченной ответственностью «НАВГЕОКОМ», содержащую цену услуг, превышающую максимальную цену, указанную в извещении о проведении запроса котировок, не рассматривать и отклонить.

2. Учитывая наименьшую стоимость услуг, признать победителем в проведении запроса котировок Общество с ограниченной ответственностью ИНЖЕНЕРНО-ТЕХНОЛОГИЧЕСКИЙ ЦЕНТР «СКАНЭКС» (119021, г. Москва, ул. Россолимо д. 5/22, стр. 1) на условиях, предусмотренных извещением о проведении запроса котировок, по цене, предложенной в котировочной заявке победителя в проведении запроса котировок 186 470 (сто восемьдесят шесть тысяч четыреста семьдесят) рублей, в том числе НДС 1 444 (одна тысяча четыреста сорок четыре) руб. 58 копеек.

Цена контракта формируется в следующем порядке:

-стоимость услуг по техническому сопровождению установки программного обеспечения, включая НДС, – 9 470 (девять тысяч четыреста семьдесят) рублей в том числе НДС 1 444 (одна тысяча четыреста сорок четыре) руб. 58 копеек (5% цены контракта);

-размер вознаграждения за предоставление неисключительных прав на использование программного обеспечения – 177 000 (сто семьдесят семь тысяч) рублей НДС не облагается на основании пп. 26 п. 2 ст. 149 НК РФ. (95% цены контракта).

Цена контракта должна быть указана с учетом стоимости всех услуг, оказываемых Исполнителем, всех затрат на обеспечение оказания услуг, размера вознаграждения за предоставление неисключительных прав на использование программного обеспечения, стоимости материальных носителей (при необходимости), страхования, налогов, таможенных пошлин, сборов и других обязательных платежей, а также стоимости любых средств и способов защиты программного обеспечения от несанкционированного использования.

Протокол рассмотрения и оценки котировочных заявок составлен в двух экземплярах.

Приложение №1 к Протоколу рассмотрения и оценки котировочных заявок от 28.06.2011

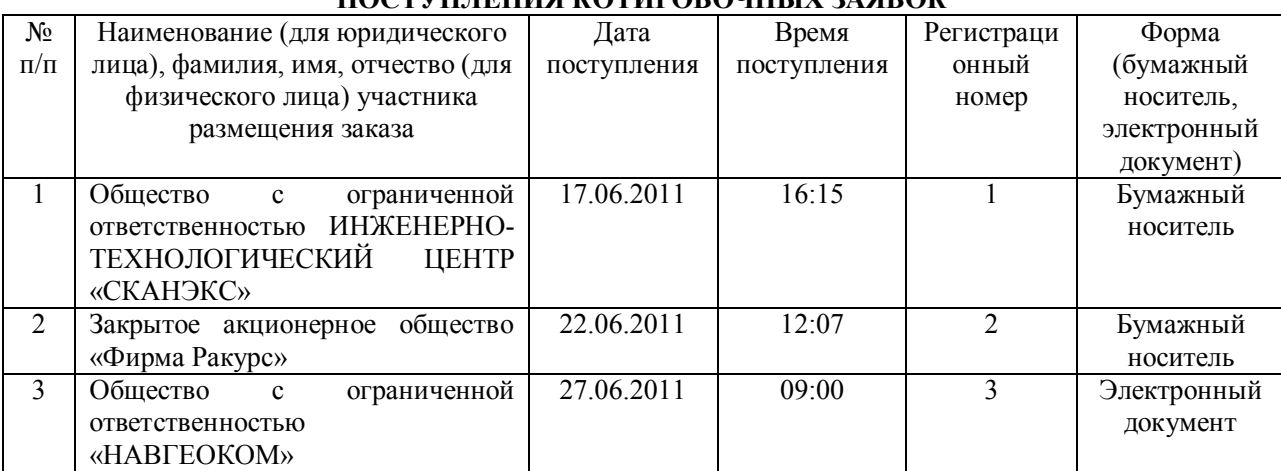

## **ДАННЫЕ РЕГИСТРАЦИИ ПОСТУПЛЕНИЯ КОТИРОВОЧНЫХ ЗАЯВОК**

Приложение № 2 к Протоколу рассмотрения и оценки котировочных заявок от 28.06.2011

# **РАССМОТРЕНИЕ И ОЦЕНКА КОТИРОВОЧНЫХ ЗАЯВОК**

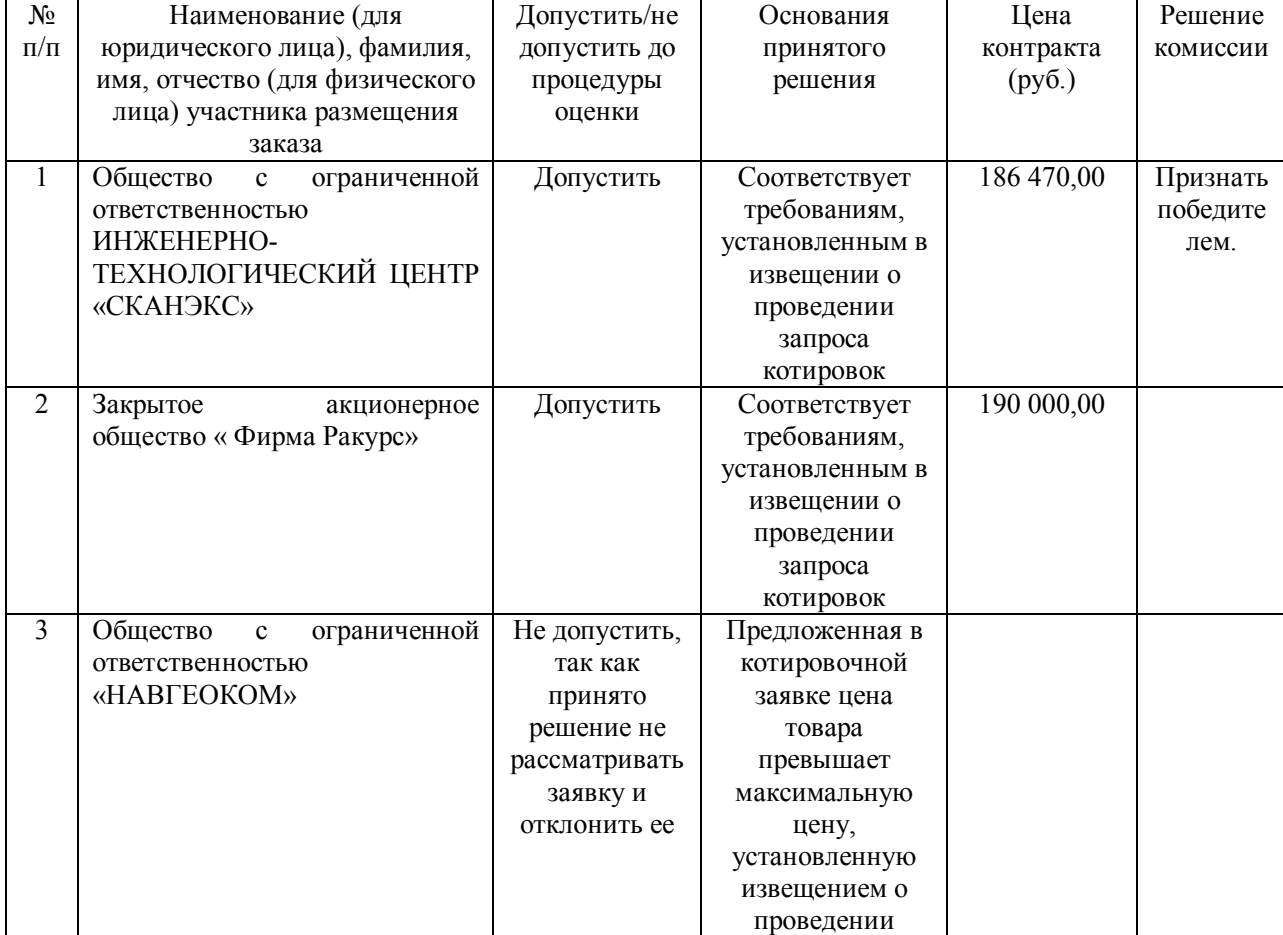

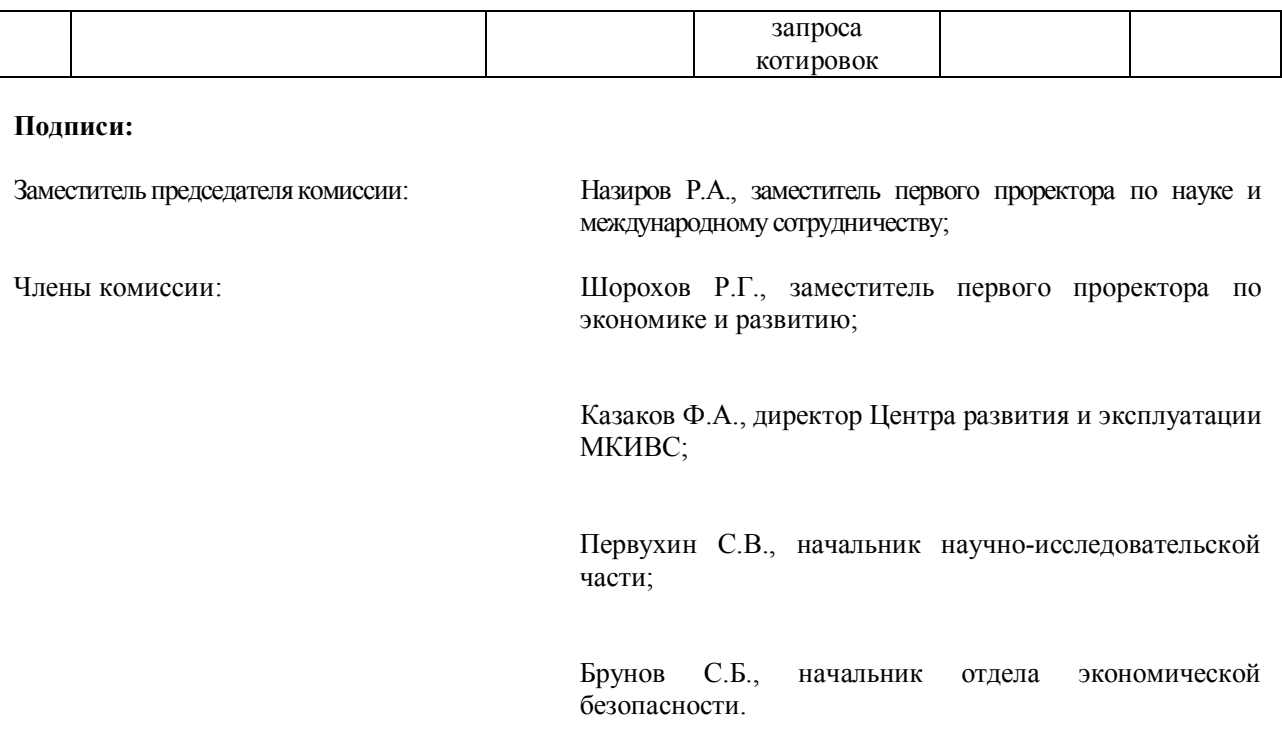

Ректор ФГАОУ ВПО «Сибирский федеральный университет» Е.А. Ваганов